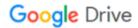

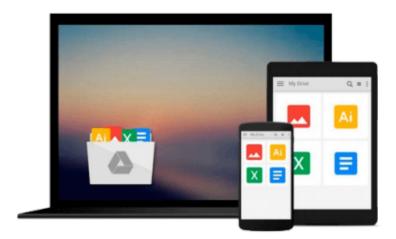

## **Essential Office 365 (Computer Essentials)**

Kevin Wilson

### Download now

Click here if your download doesn"t start automatically

### **Essential Office 365 (Computer Essentials)**

Kevin Wilson

#### Essential Office 365 (Computer Essentials) Kevin Wilson

Learn the new Office 2016 suite and Office 365 the easy way.

Now in full color, this guide explores...

- Upgrading to Office 2016 and notable new features
- Getting started with Office Online using Sway, Docs, OneDrive, Mail & Calendar
- Constructing professional looking documents with Word 2016
- Adding and using graphics, photographs and clipart
- Changing fonts, creating tables, graphs and formatting text
- Creating presentations for your lessons, lectures, speeches or business presentations using PowerPoint 2016
- Adding animations and effects to PowerPoint slides
- Using Excel 2016 to create spreadsheets that analyse, present and manipulate data.
- Creating Excel charts, graphs, functions and formulas
- The basics of Microsoft Access databases
- Keeping in touch with friends, family and colleagues using Microsoft Outlook 2016
- Maintaining calendars and keeping appointments with Outlook.
- Taking notes with OneNote and more...

Clear instruction, and easy-to-follow tutorials with illustrated photographs, graphics and screen prints, guide you through the procedures every step of the way.

If you want to get up and running quickly and easily with the new Office 2016 suite and Office 365, this is the guide you need.

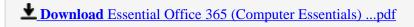

Read Online Essential Office 365 (Computer Essentials) ...pdf

#### Download and Read Free Online Essential Office 365 (Computer Essentials) Kevin Wilson

#### From reader reviews:

#### **Carlos White:**

People live in this new day time of lifestyle always try and and must have the spare time or they will get large amount of stress from both lifestyle and work. So, once we ask do people have time, we will say absolutely indeed. People is human not really a robot. Then we request again, what kind of activity have you got when the spare time coming to anyone of course your answer will unlimited right. Then do you try this one, reading books. It can be your alternative inside spending your spare time, the particular book you have read is definitely Essential Office 365 (Computer Essentials).

#### **David McKenney:**

Reading can called imagination hangout, why? Because when you find yourself reading a book mainly book entitled Essential Office 365 (Computer Essentials) your thoughts will drift away trough every dimension, wandering in every single aspect that maybe unknown for but surely can be your mind friends. Imaging each word written in a guide then become one web form conclusion and explanation in which maybe you never get before. The Essential Office 365 (Computer Essentials) giving you an additional experience more than blown away your mind but also giving you useful facts for your better life in this particular era. So now let us explain to you the relaxing pattern at this point is your body and mind is going to be pleased when you are finished reading through it, like winning a game. Do you want to try this extraordinary investing spare time activity?

#### Amy Arwood:

Many people spending their time period by playing outside together with friends, fun activity together with family or just watching TV the whole day. You can have new activity to enjoy your whole day by examining a book. Ugh, you think reading a book can actually hard because you have to use the book everywhere? It fine you can have the e-book, having everywhere you want in your Mobile phone. Like Essential Office 365 (Computer Essentials) which is getting the e-book version. So, why not try out this book? Let's see.

#### **Janice Hayes:**

Reading a publication make you to get more knowledge from the jawhorse. You can take knowledge and information coming from a book. Book is created or printed or highlighted from each source which filled update of news. In this particular modern era like now, many ways to get information are available for you actually. From media social such as newspaper, magazines, science book, encyclopedia, reference book, new and comic. You can add your knowledge by that book. Ready to spend your spare time to spread out your book? Or just searching for the Essential Office 365 (Computer Essentials) when you necessary it?

# Download and Read Online Essential Office 365 (Computer Essentials) Kevin Wilson #OGWJN5S9TPQ

## Read Essential Office 365 (Computer Essentials) by Kevin Wilson for online ebook

Essential Office 365 (Computer Essentials) by Kevin Wilson Free PDF d0wnl0ad, audio books, books to read, good books to read, cheap books, good books, online books, books online, book reviews epub, read books online, books to read online, online library, greatbooks to read, PDF best books to read, top books to read Essential Office 365 (Computer Essentials) by Kevin Wilson books to read online.

## Online Essential Office 365 (Computer Essentials) by Kevin Wilson ebook PDF download

Essential Office 365 (Computer Essentials) by Kevin Wilson Doc

Essential Office 365 (Computer Essentials) by Kevin Wilson Mobipocket

Essential Office 365 (Computer Essentials) by Kevin Wilson EPub